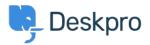

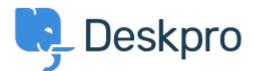

## <u>Centre d'aide</u> > <u>Communauté</u> > <u>Feature Request</u> > <u>Ability to set Parent and Child for an</u> <u>Organisation</u>

Ability to set Parent and Child for an Organisation Collecting Feedback

- Chris Booth
- Nom du forum: #Feature Request

At present, when viewing an organisation, you can only assign a child. It would save time & clicking to be able to assign a parent as well as a child.